## **How to apply for Transcript/Degree**

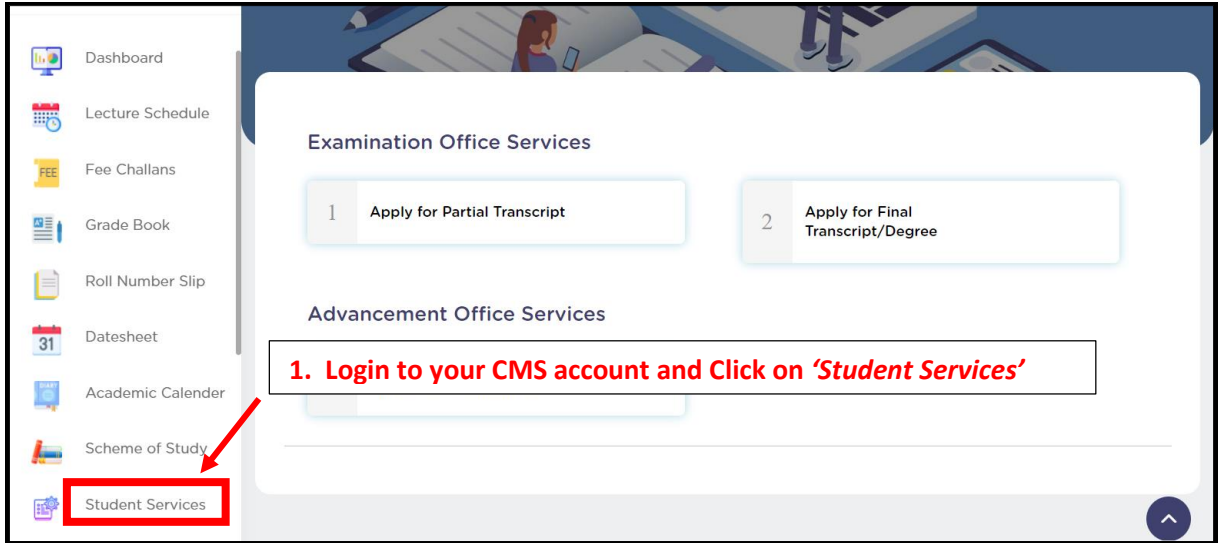

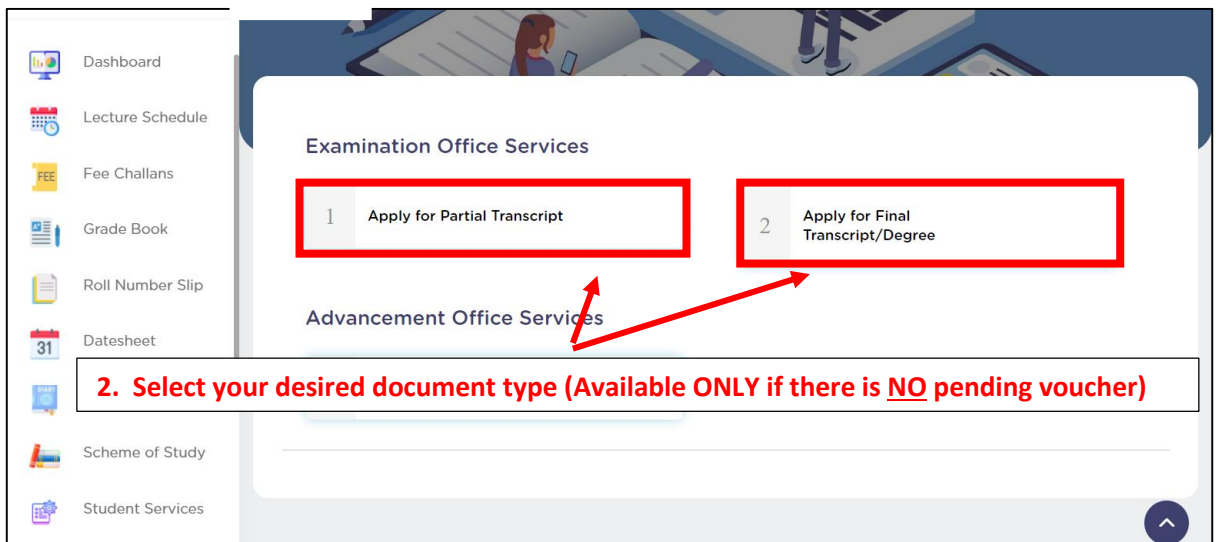

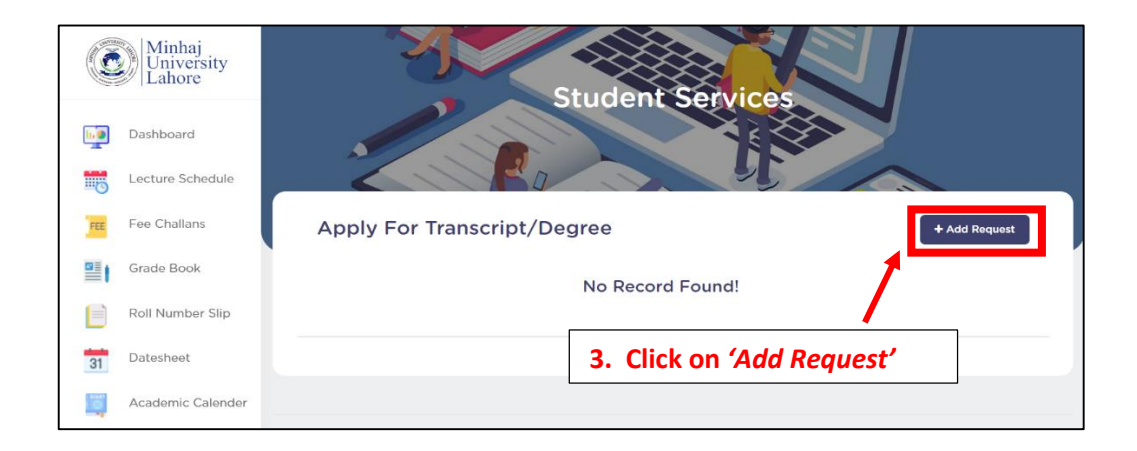

## **How to apply for Transcript/Degree**

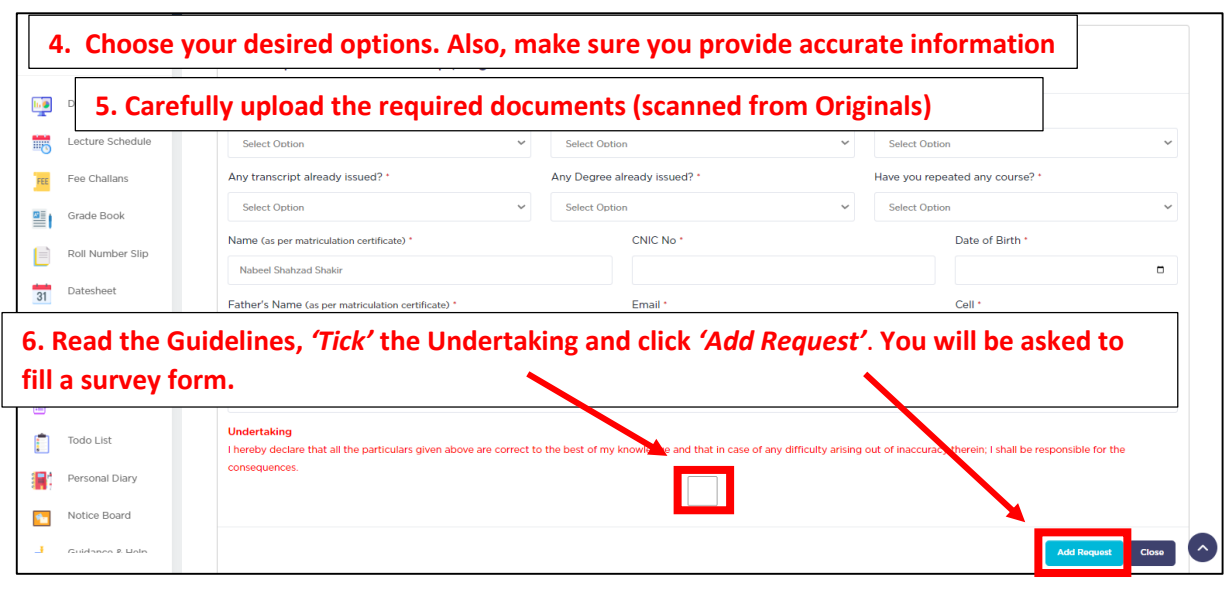

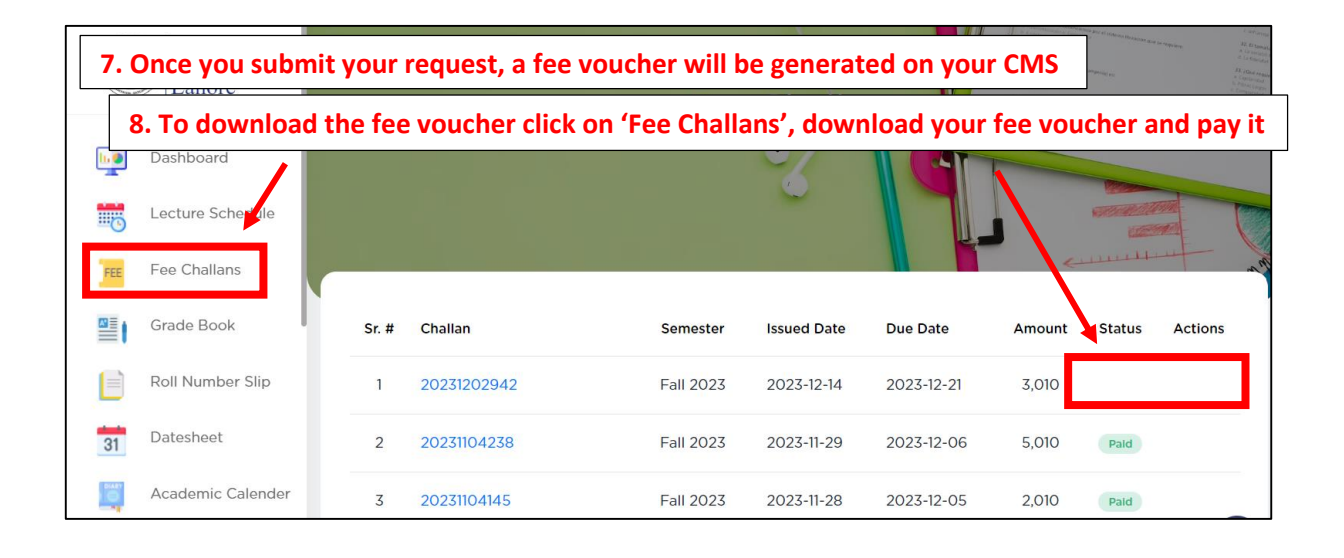

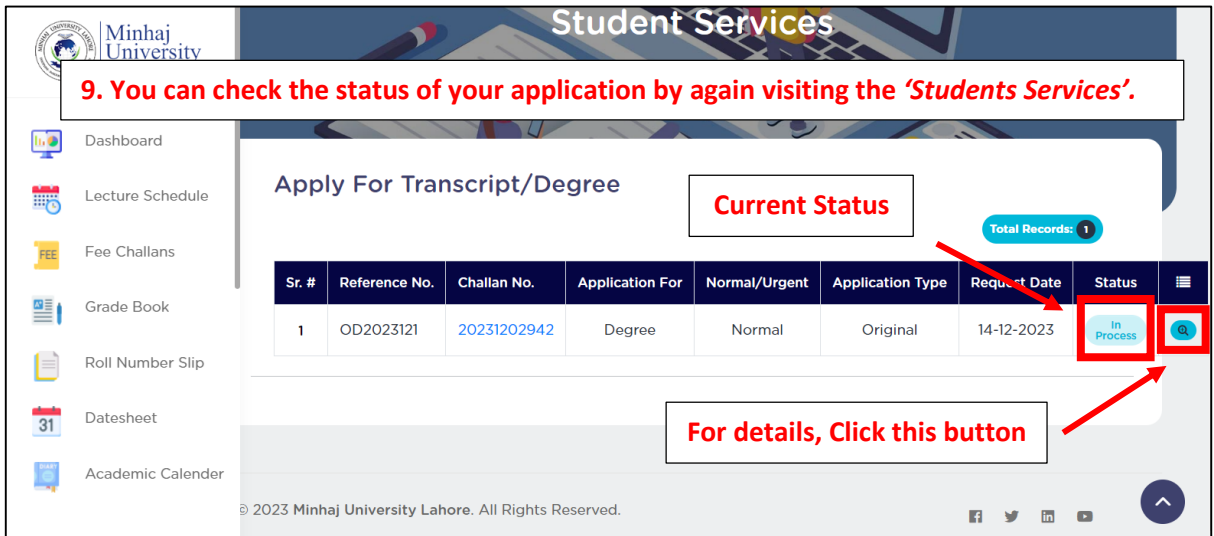

## **How to apply for Transcript/Degree**

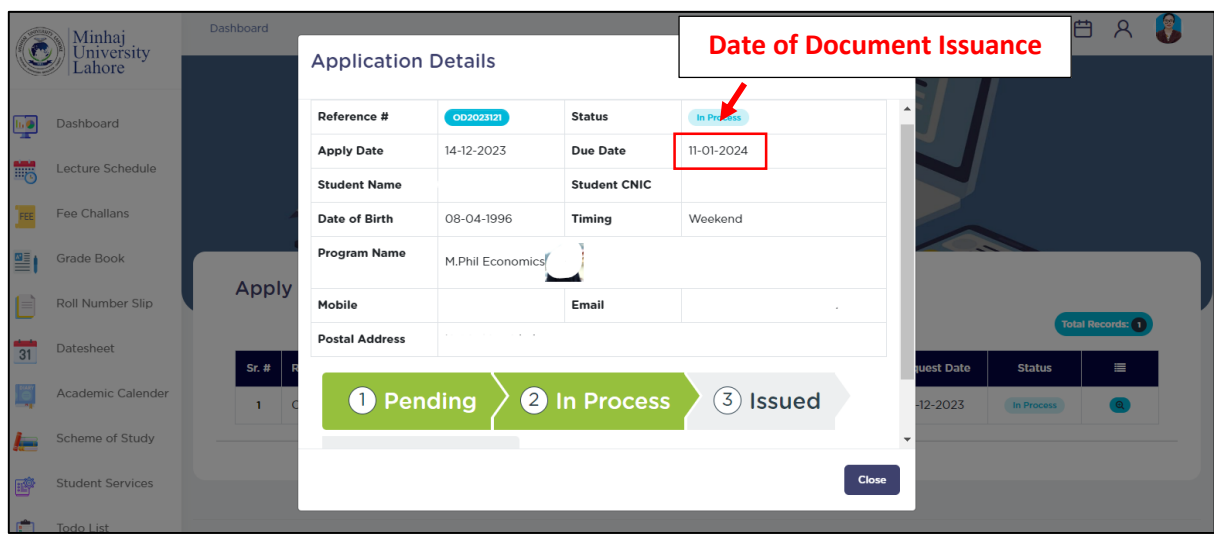

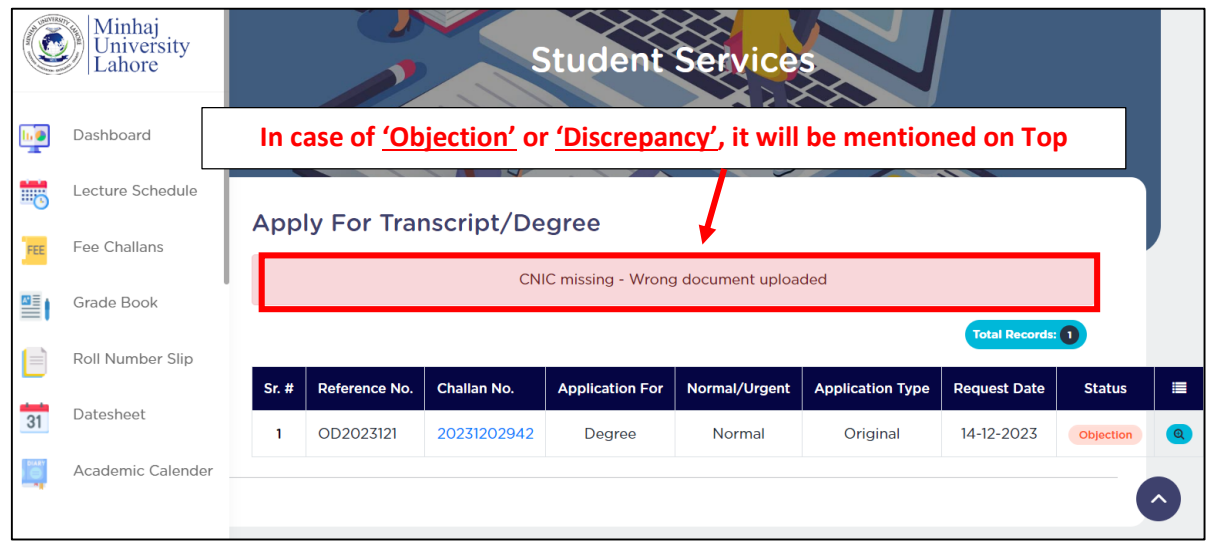

## **Note:**

Please keep checking your CMS regularly. Once the status changes to **'Issued'**, you will receive an automated email regarding the issuance of your document. Therefore make sure that your provide active phone number and email ID